### Concurrent Programming Languages Channel-based Concurrency Module Lecture 1: Introduction to Go 12 October 2021

- 
- 
- **MIEI Integrated Masters in Comp. Science and Informatics Specialization Block**
	- **Bernardo Toninho** (with António Ravara and Carla Ferreira)

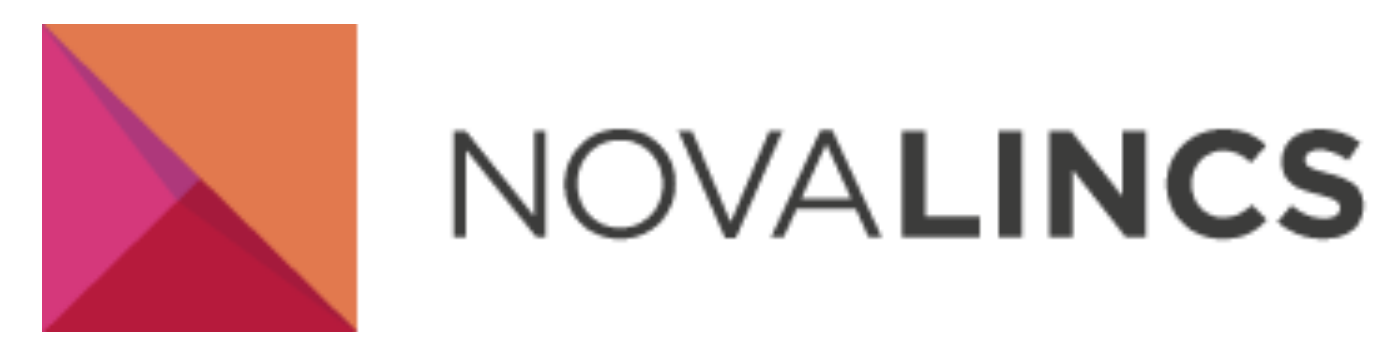

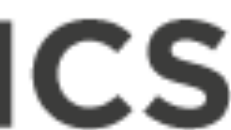

# Admin Stuff — Planning

- 4 Lectures:
	- 1. Introduction to the Go programming language
		- 1.1. Basic language features & program organization
		- 1.2. Channel-based concurrency in Go
	- 2. Coordination using Channels: Patterns and Perils
	- 3. (Advanced) Channel-based Programming Patterns
	- 4. Selected Research Topic (TBD)

# Admin Stuff — Planning

### 4 Labs:

- 1. Go introduction
- 2. Mini-Project
- 3. Project
- 4. Project

## Parallelism vs Concurrency

**Parallelism:** Programming as the simultaneous execution of (possibly related) computations.

**Concurrency:** Programming as the composition of independently executing processes.

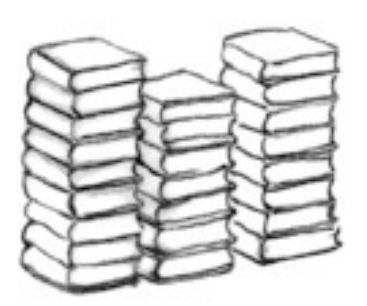

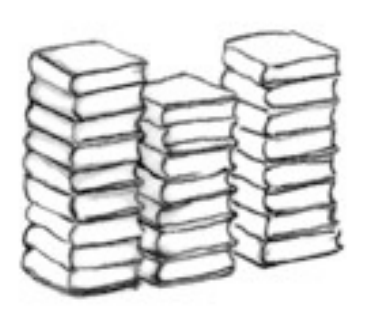

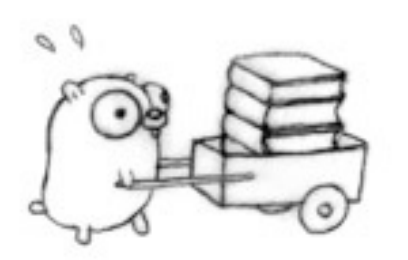

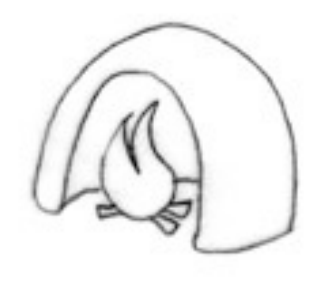

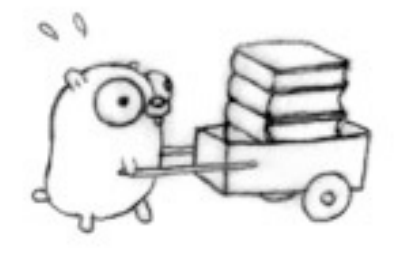

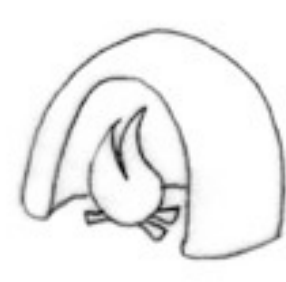

picture from <https://talks.golang.org/>

## Parallelism vs Concurrency

**Parallelism:** Programming as the simultaneous execution of (possibly related) computations.

- 
- **Concurrency:** Programming as the composition of

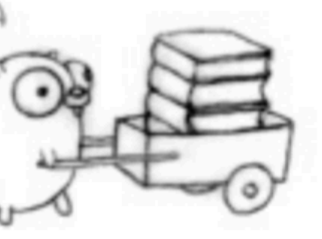

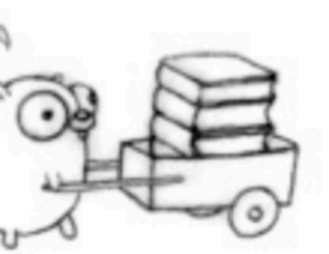

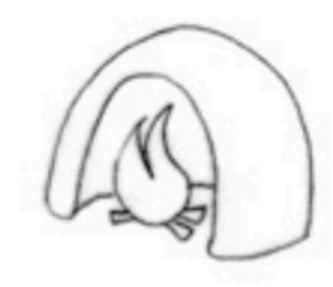

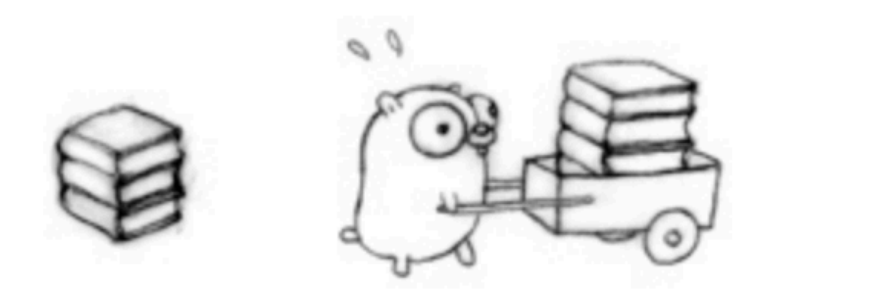

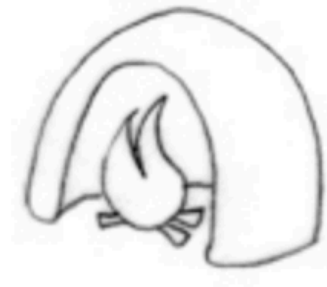

independently executing processes.

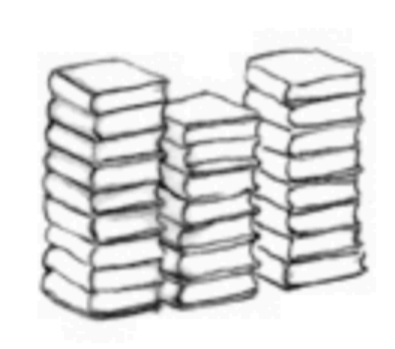

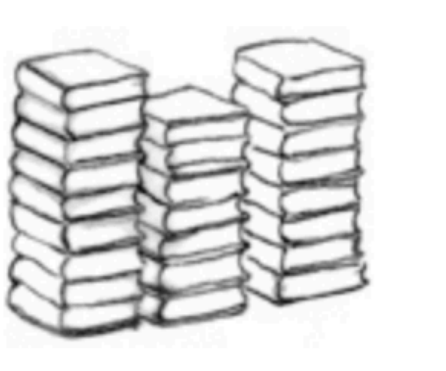

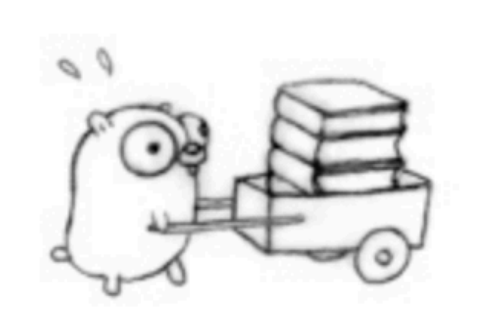

### Concurrency vs Parallelism

- Concurrency is not parallelism, but parallelism is enabled by

- Well-written concurrency may run better on a multiprocessor.

- concurrency!
- Programs can be concurrent and have 0 parallelism.
- 

### Concurrency and Independence

- Concurrency is a way to **structure** work into independent pieces …

 *Andrew Gerrand (Golang)*

… but then you have to coordinate those pieces

- "*Independent"* here refers to a way of *thinking* about problems, and *structuring* their solutions.

- Concurrent processes may indeed *interfere/interact*

## The Go Language

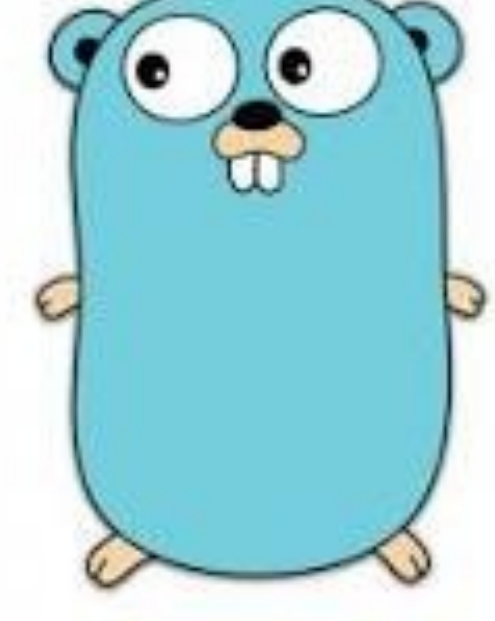

- Designed by Pike, Griesemer, Thompson and others in late 2007 at Google.
- A simple but powerful language
- C without (most of) the scary parts
- **Channel-based concurrency** primitives built-in, closures, garbage collection, proper strings, …
- Motivated by software problems at "Google scale" (good performance, fast builds, easy to understand)

## The Go Language

- **- Note:** This will not be a complete introduction / tutorial on Go. Just enough to get us going.
- **-** Many good resources are available:
	- <https://tour.golang.org/>
	- <https://golang.org/doc/code.html>
	- [https://golang.org/doc/effective\\_go.html](https://golang.org/doc/effective_go.html)

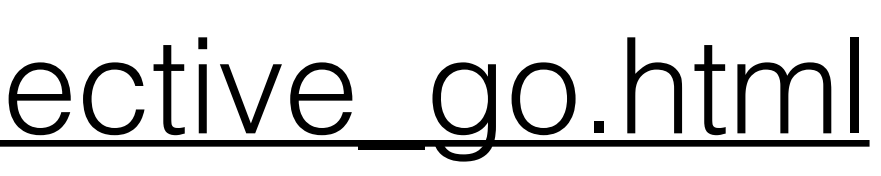

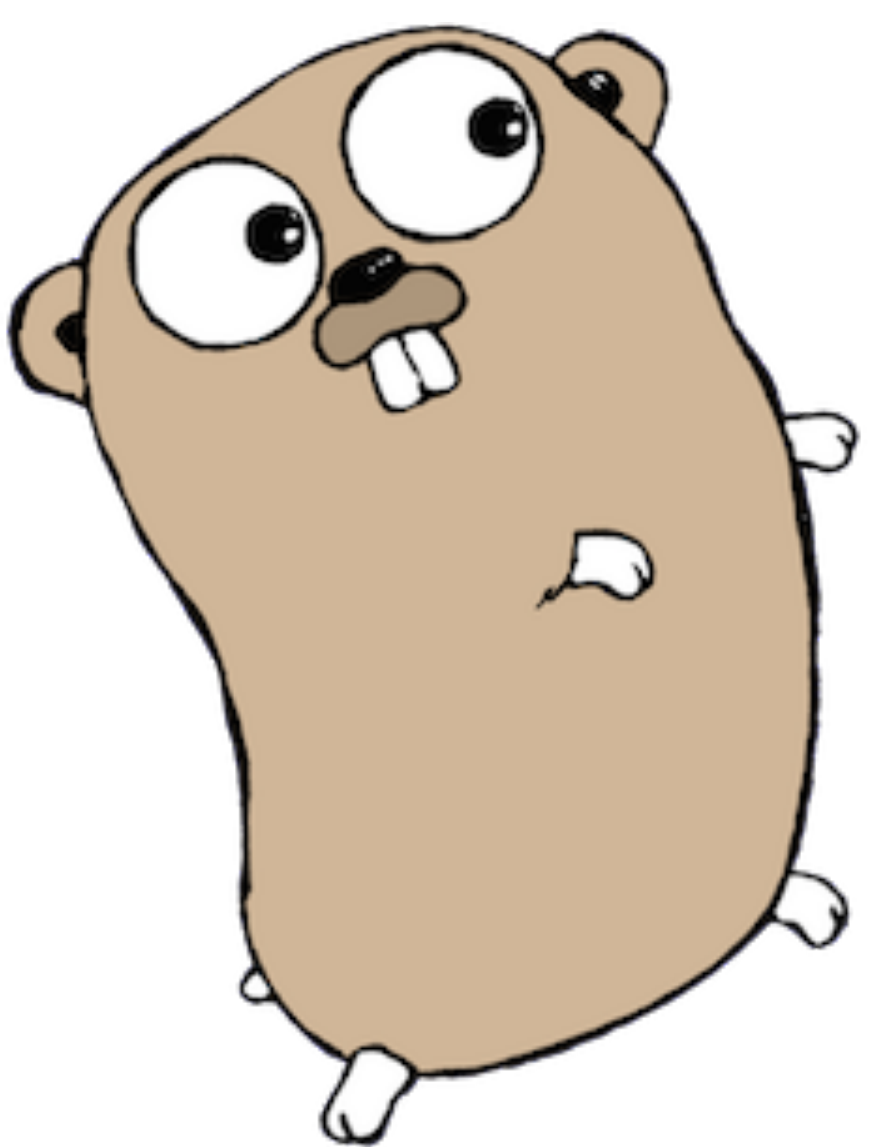

# Design Philosophy

- Go is a strongly-typed **imperative** language:
	- Programs are collections of structs and functions that manipulate them.
	- Pointers, but no pointer arithmetic (for safety).
	- All functions copy their arguments (more later).
	- Channel-based concurrency and green threads built-in and "easy to use" (based on CSP, CCS).

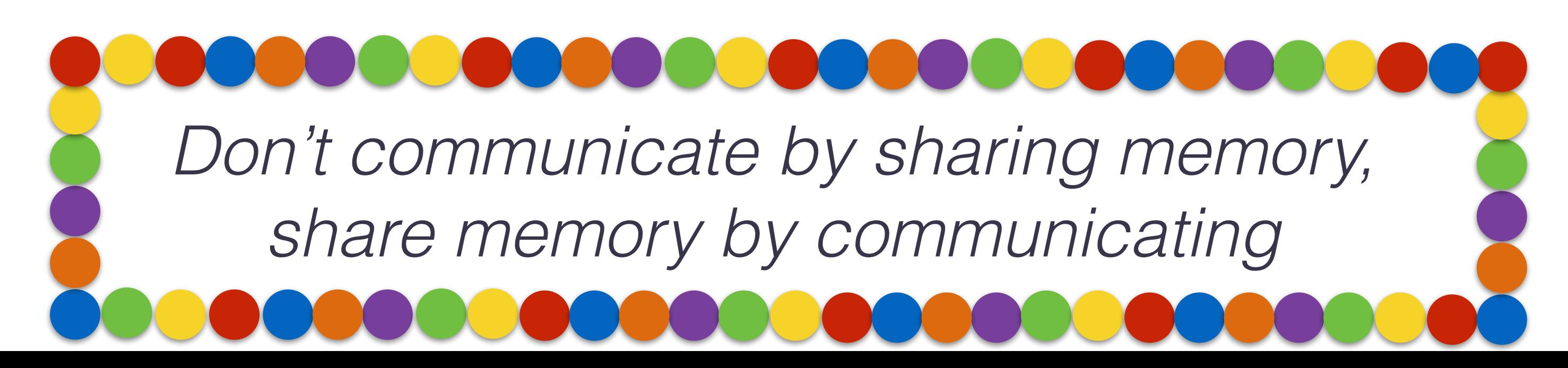

## Variables and Assignment

**var** a,b **int //creates two variables of type int //initially 0**

b = 10 **//assigns 10 to b**

- 
- 
- 

 **//after it has been created**

b := 10 **//creates and initializes b (as int) //b must be a new name**

- **All** types have a so-called *zero value* (recursive for composite types).

- **All** variables and declared imports **must** be used (compile-time error)

- Types for variables can often be omitted (lightweight type inference).

# Hello World :)

**package** main

#### **import** ( // imports packages "fmt" // fmt for printing

```
)
```

```
func main() {
  fmt.Println("Hello, world!")
}
```
### - All go source files must define some package (doesn't need to

match file name or folder).

# Hello World :)

#### **package** main

#### **import** ( // imports packages "fmt" // fmt for printing

)

**func** main() { fmt.Println("Hello, world!") }

- Unused imports are flagged as compiler errors.

# Hello World :)

#### **package** main

#### **import** ( // imports packages "fmt" // fmt for printing

```
)
```

```
func main() {
  fmt.Println("Hello, world!")
}
```
- Program entry point. Function without args, no return value.

## Loops

### **for** *initialisation* **;** *condition***;** *post* **{ // zero or more statements }**

sum := 0 **for** i := 0; i < 10; i++ { **sum += i** }

```
sum := 1
for ; sum < 10; {
}
```
#### **sum += sum //doubles sum until it is 16**

```
for ; ; {
}
```
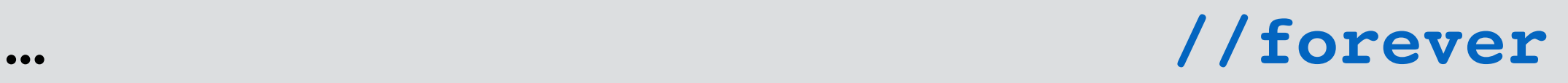

#### **func** incr(x **int**) **int** {  $x = x+1$ **return** x }

### What number does this program print?

```
func main() {
  a := 22incr(a)
  fmt.Println(a)
}
```
#### **func** incr(x **int**) **int** {  $x = x+1$ **return** x }

What number does this program print? 22!

In go, all functions copy the value of their arguments…

```
func main() {
  a := 22
  incr(a)
  fmt.Println(a)
}
```
### By passing pointers we can modify a, "as expected".

#### **func** incr(x \***int**) {  $*_{X} = *_{X}+1$ }

```
func main() {
  a := 22incr(&a)
  fmt.Println(a)
}
```
**var** a [2]**string // creates a as array of 2 strings**  $a[0] = "Hello"$  $a[1] = "World"$ 

•  $[n]T$  is the type of an array of size n with elements of type  $T$ 

primes := [6]**int**{2, 3, 5, 7, 11, 13} **//creates & initializes**

```
func printer(arr [6]int) {
  for i := 0; i < len(arr); i++ {
    fmt.Println(arr[i])
  }
}
…
primes := [6]int{2, 3, 5, 7, 11, 13}
printer(primes) 
printer(morePrimes)
```
•  $[n]$  T is the type of an array of size n with elements of type  $T$ 

morePrimes := [7]**int**{2, 3, 5, 7, 11, 13, 17}

# Arrays and Slices

```
func printer(arr [6]int) {
  for i := 0; i < len(arr); i++ {
    fmt.Println(arr[i])
  }
}
…
primes := [6]int{2, 3, 5, 7, 11, 13}
morePrimes := [7]int{2, 3, 5, 7, 11, 13, 17}
printer(primes) // OK
printer(morePrimes) // Type error
```
•  $[n]$  T is the type of an array of size n with elements of type  $T$ 

# Arrays and Slices

```
func printer(arr [6]int) {
  for i := 0; i < len(arr); i^{++} {
    fmt.Println(arr[i])
  }
}
\bullet\bullet\bulletprimes := [6]int{2, 3, 5, 7, 11, 13}
morePrimes := [7]int{2, 3, 5, 7, 11, 13, 17}
printer(primes) // OK
printer(morePrimes) // Type error
```
**Note:** Arrays are **values**! A lot of copying above…

•  $[n]$ T is the type of an array of size n with elements of type  $T$ 

- Arrays in Go are quite rigid. Not used often.
- *Slices* build on arrays to provide flexibility.
- primes := [6]**int**{2, 3, 5, 7, 11, 13} **//array literal** otherPrimes := []**int**{19, 23, 29} **//slice literal**
	-
- nums := **make**([]**int**, 5) **//allocate + return slice**

somePrimes := primes[0:3] **//slicing an array**

- Arrays in Go are quite rigid. Not used often.

- *Slices* build on arrays to provide flexibility.

primes := [6]**int**{2, 3, 5, 7, 11, 13} **//array literal** otherPrimes := []**int**{19, 23, 29} **//slice literal**

somePrimes := primes[0:3] **//slicing an array**

nums := **make**([]**int**, 5) **//allocate + return slice**

- Slices have a length and a capacity:

primes := [6]**int**{2, 3, 5, 7, 11, 13} somePrimes := primes[0:3] **//slicing an array** fmt.Println(**len**(somePrimes)) **// 3** fmt.Println(**cap**(somePrimes)) **// 6**

fmt.Println(somePrimes) **// [2 3 5]** fmt.Println(somePrimes[3:cap(somePrimes)]) **// [7 11 13]**

primes := []**int**{2, 3, 5, 7, 11, 13} p := []**int**{19, 23, 29}

s := **make**([]**int**, **len**(primes), **cap**(primes)\*2 ) copy(s, primes) primes = s **//doubled capacity**

- Slices can be copied and appended:
	-
	-
	-
- a := append(primes,p[0],p[1],p[2]) **//[2 3 5 7 11 13 19 23 29]** b := append(primes,p…) **//[2 3 5 7 11 13 19 23 29]**

- Slices can be copied and appended:
	-
	-
	-

primes := []**int**{2, 3, 5, 7, 11, 13} p := []**int**{19, 23, 29}

s := **make**([]**int**, **len**(primes), **cap**(primes)\*2 ) copy(s, primes) primes = s **//doubled capacity**

a := append(primes,p[0],p[1],p[2]) **//[2 3 5 7 11 13 19 23 29]** b := append(primes,p…) **//[2 3 5 7 11 13 19 23 29]**

**for** i,n := **range** s { **//iterates over s, providing**

```
func incr(s []int) {
    s[i] = n+1 //the index and value
  }
}
```

```
func main() {
  a := make([]int,5)
  fmt.Println(a)
  incr(a)
  fmt.Println(a)
}
```
What does this program print?

**func** Filter(s []**int**, **fn func**(**int**) **bool**) []**int** { **var** p []int // == nil **for** \_, v := **range** s { **if** fn(v) {  $p = append(p, v)$  } } **return** p } **func** main() { a := []**int**{1,2,3,4,5,6,7,8,9,10} fmt.Println(a) }

a = Filter(a,**func** (x **int**) **bool** { **return** x%2==0 })

…and this one? :)

```
type Person struct {
    name string
    age int
}
func main() {
   p1 := Person{''Bob''}, 20}
    p2 := Person{name:"Alice"} 
   p2 \cdot age = 23p3 := Person\{p2.name, p2.age\}
```
- Composite types in Go are defined as structs:
	-

}

### - Structs literals are values

**func** setAgeBad(p Person, age **int**) { **//Modifies a copy**

```
p.age = age
}
```

```
func setAgeBetter(p *Person, age int) {
p.age = age
}
func (p *Person) setAge(age int) { 
p.age = age
}
```
- Structs literals are values

```
func setAgeBad(p Person, age int) { 
 p.age = age
}
```
**func** setAgeBetter(p \*Person, age **int**) { **//Modifies via pointer**

```
p.age = age
}
```

```
func (p *Person) setAge(age int) { 
p.age = age
}
```
- Structs literals are values

```
func setAgeBad(p Person, age int) { 
 p.age = age
}
func setAgeBetter(p *Person, age int) { 
p.age = age
}
```
**func** (p \*Person) setAge(age **int**) { **//Method syntax**

```
p.age = age
}
```
- Methods can be defined on structs or struct *pointers*.

**type** Person **struct** { name **string** age **int** }

**func** (p Person) setAge(age **int**) { p.age = age }

```
func main() {
   p := Person{name:"Alice"} 
   p.setAge(23) 
   fmt.Println(p.age)
}
```
What does this program print?

**type** Person **struct** { name **string** age **int** }

**func** (p \*Person) setAge(age **int**) { p.age = age }

**func** main() { p := Person{name:"Alice"} p.setAge(23) fmt.Println(p.age) }

This is probably the one you want to write.

**type** Stringer **interface** { String() **string** }

**func** (p Person) String() **string** { }

 $\begin{array}{ccccc} \bullet & \bullet & \bullet & \bullet \end{array}$ 

**return** fmt.Sprintf("%v (%d)", p.name, p.age)

fmt.Println(Person{name:"Bob",age:23}) **//Bob (23)**

# Interfaces

- Interfaces are just sets of methods.
- A type implements an interface implicitly by implementing its methods.
- Functions (and methods) can take interface valued arguments.

Read(b []byte) (n int, err error)

- 
- **type** Reader **interface** { }
- **type** Writer **interface** { }
- **type** ReadWriter **interface** { Reader Writer }

Write(b []byte) (n int, err error)

### Interfaces

- Interfaces can embed other interfaces:

- Go does not have exceptions.
- For "catastrophic" errors, built-in function panic**.**
- Non-fatal errors in Go are just values of error type:
	- **type** error **interface** { Error() string }
- Package errors provides some facilities for manipulating errors.

### - A common idiom:

**func** Hello(name string) (string, error) { if name  $==$  "" { } return message, nil }

- 
- return "", errors.New("Empty Name")
- message := fmt.Sprintf("Hi, %v. Welcome!", name)

### - A common idiom:

**func** Hello(name string) (string, error) { if name  $==$  "" { } return message, nil }

- 
- return "", errors.New("Empty Name")
- message := fmt.Sprintf("Hi, %v. Welcome!", name)

### - A common idiom:

**func** Hello(name string) (string, error) { if name  $==$  "" { } return message, nil }

- 
- return "", errors.New("Empty Name")
- message := fmt.Sprintf("Hi, %v. Welcome!", name)

### - On the client side code:

**func** main() { reader := bufio.NewReader(os.Stdin) text,  $:=$  reader. ReadString('\n') text = strings.Replace(text,"\n","",-1) message, err := Hello(text) **if** err != nil { //… } fmt.Println(message)

### - On the client side code:

**func** main() { reader := bufio.NewReader(os.Stdin) text,  $:=$  reader.ReadString('\n') text = strings.Replace(text,"\n","",-1) message, err := Hello(text) **if** err != nil { //… }

fmt.Println(message)

- Design and conventions encourage explicit error checking.

### - Custom errors are easy to define:

**type** SyntaxError **struct** { Line **int** Col **int** Token **string** } **func** (er \*SyntaxError) Error() **string** { e.Line, e.Col, e.Token) }

- 
- 

```
 return fmt.Sprintf("%d:%d: Syntax error on token %v.",
```
### - A common pattern:

ast, err := parse(s) **if** err != nil { **switch** err.(type) { **case** SyntaxError: … **case** ScopingError: … }

}

# Concurrency in Go

- Go supports **concurrency**
	- goroutines
	- channels
- Go supports **parallelism**
	- multi-processors
	- memory model

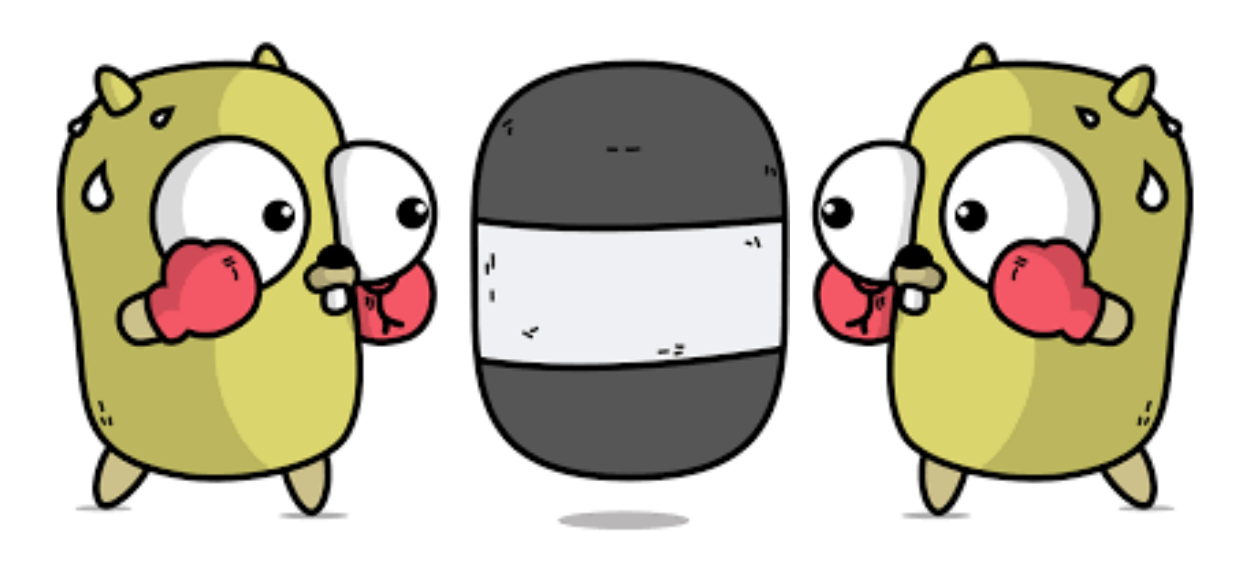

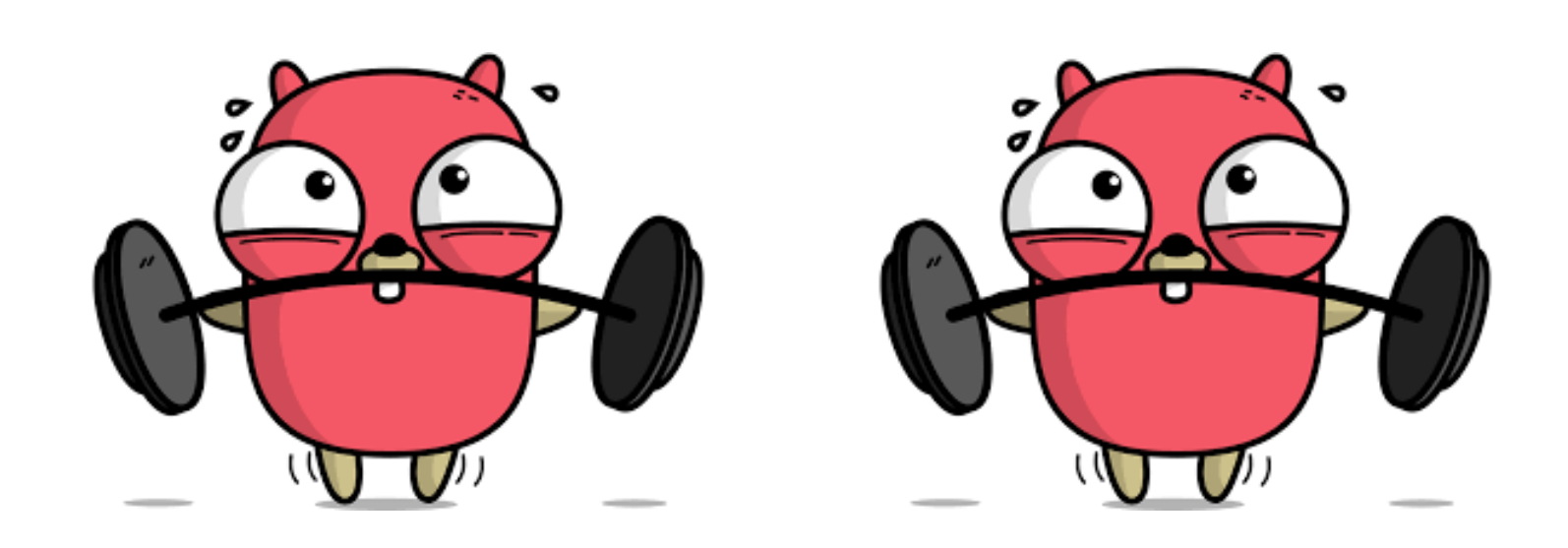

# Concurrency in Go

- Shared-memory concurrency features available in go standard library,

- Go favors **channel-based** concurrency over **shared-memory**  concurrency.
- mostly for low-level programming (sync package)
- syntax).
- Inspired by Hoare's CSP, Milner's CCS and *π*-calculus.

- Channel-based concurrency built into the language (type system and

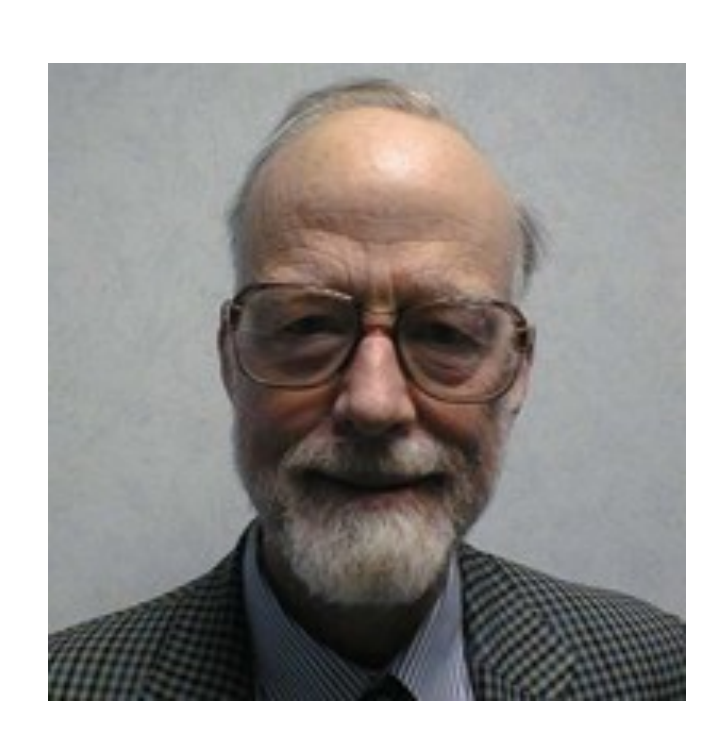

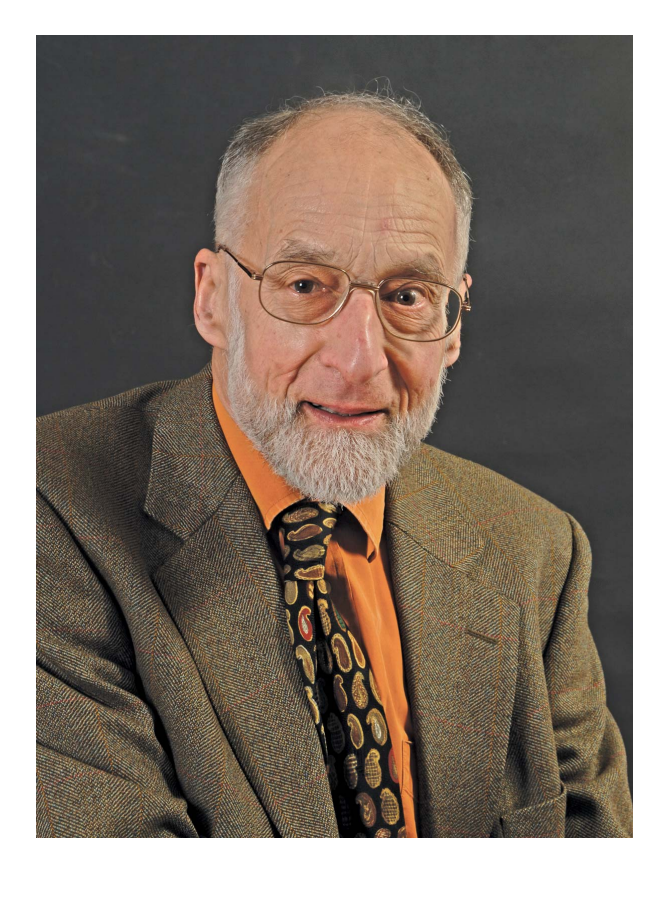

## Goroutines

- A running program is made up of **one or more** goroutines.

- 
- A goroutine is a function that:
	- executes **concurrently** to other goroutines
	- in the **same** address space
- Goroutines are **green threads.**

# Goroutines vs Threads

- Goroutines are much more lightweight than OS threads
- Stack size
	- **OS threads** large fixed size
	- **Goroutines** independent call stack, grows dynamically
- Scheduling
	- **OS threads** OS…
	- **Goroutines** Go runtime
		- "clever" scheduling

Goroutines are very inexpensive, can have 1000s!

### Concurrency vs Parallelism

- Concurrency is not parallelism, but parallelism is enabled by

- concurrency!
- Programs can be concurrent and have 0 parallelism.
- 

- Well-written concurrency may run better on a multiprocessor.

## Creating Goroutines

• To start a goroutine, just invoke a function and say "**go**"

```
func print_digits() {
  for number := 1; number < 27; number++ {
    fmt.Printf("%d ", number)
  }
}
func main(){
  go print_digits();
  go print_digits();
  fmt.Printf("finished");
}
```
## Creating Goroutines

• To start a goroutine, just invoke a function and say "**go**"

```
func print_digits() {
  for number := 1; number < 27; number++ {
    fmt.Printf("%d ", number)
  }
}
func main(){
  go print_digits();
  go print_digits();
  fmt.Printf("finished");
}
```
finished Program exited.

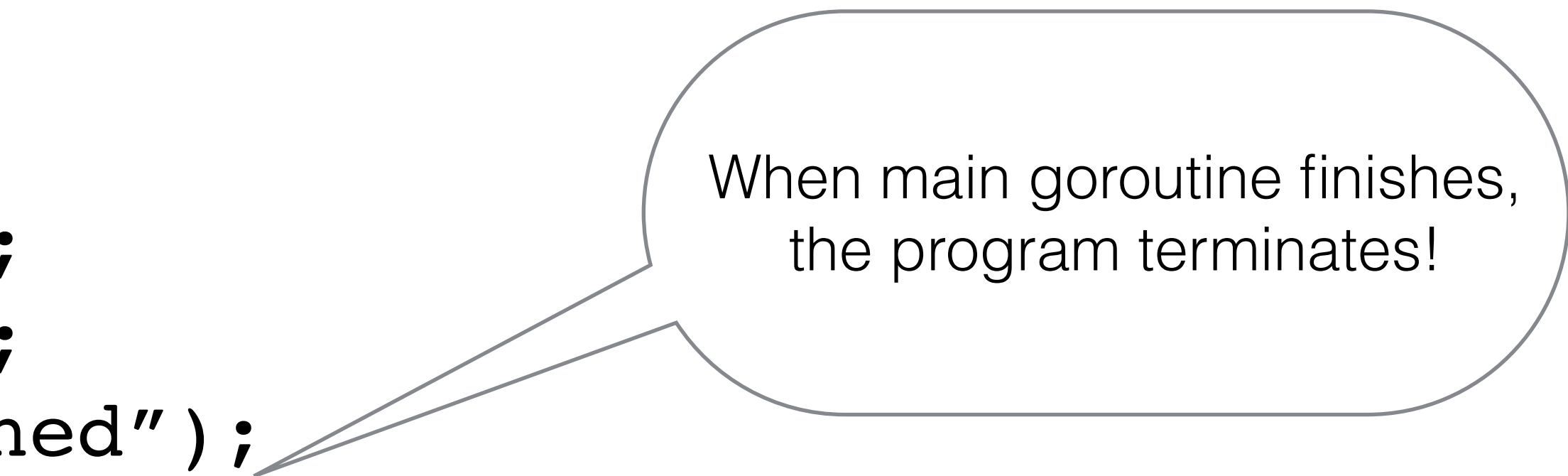

# Synchronizing goroutines

- Two ways of synchronizing goroutines in Go :
	- **locks** (package "sync" )
	- **channels** (synchronous or asynchronous)
- Threaded programming is complex
	- Shared memory and locks are difficult to reason about
	- Risk of latent deadlocks and race conditions

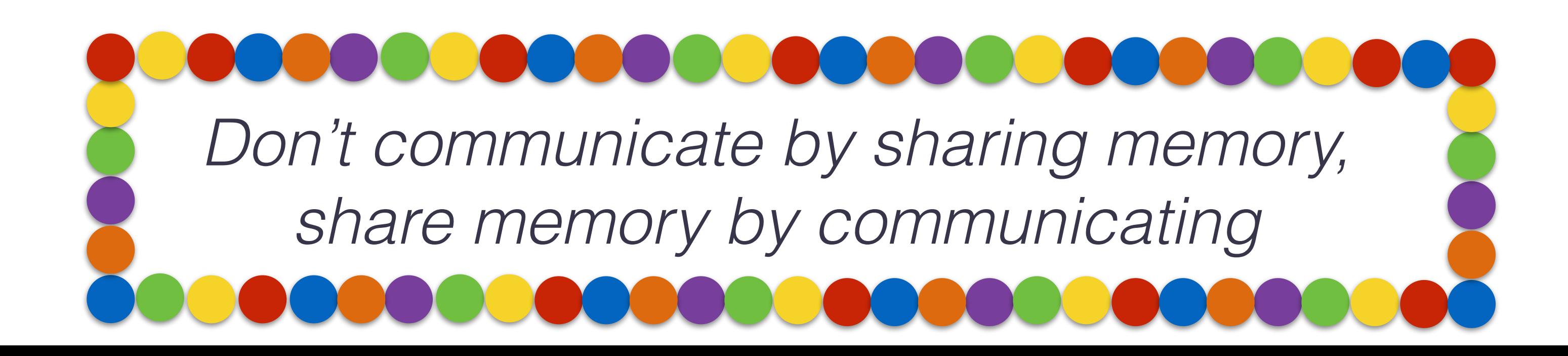

# Channel Types

- Go provides primitives based on **channels** to synchronize go routines.
- In its simplest form, the type looks like this
	- var c chan <payload type>
- Channels are a reference type (use make to allocate one)
	- var c = make(chan **int**) or c := make(chan **int**)

# Communicating with Channels

- c:=make(chan **int**) **//create a channel for int of size 0 //(synchronous)**
- c <- 1 **//send 1 on c**
- v = <- c **//receive on c, assign to v**
- v := <-c **//receive and initialize v**
- <-c **//receives on c and discards value**

## Goroutines & channels

**func** main(){ **c := make(chan bool)** c <- true  $b := < -c$ fmt.Println(b) }

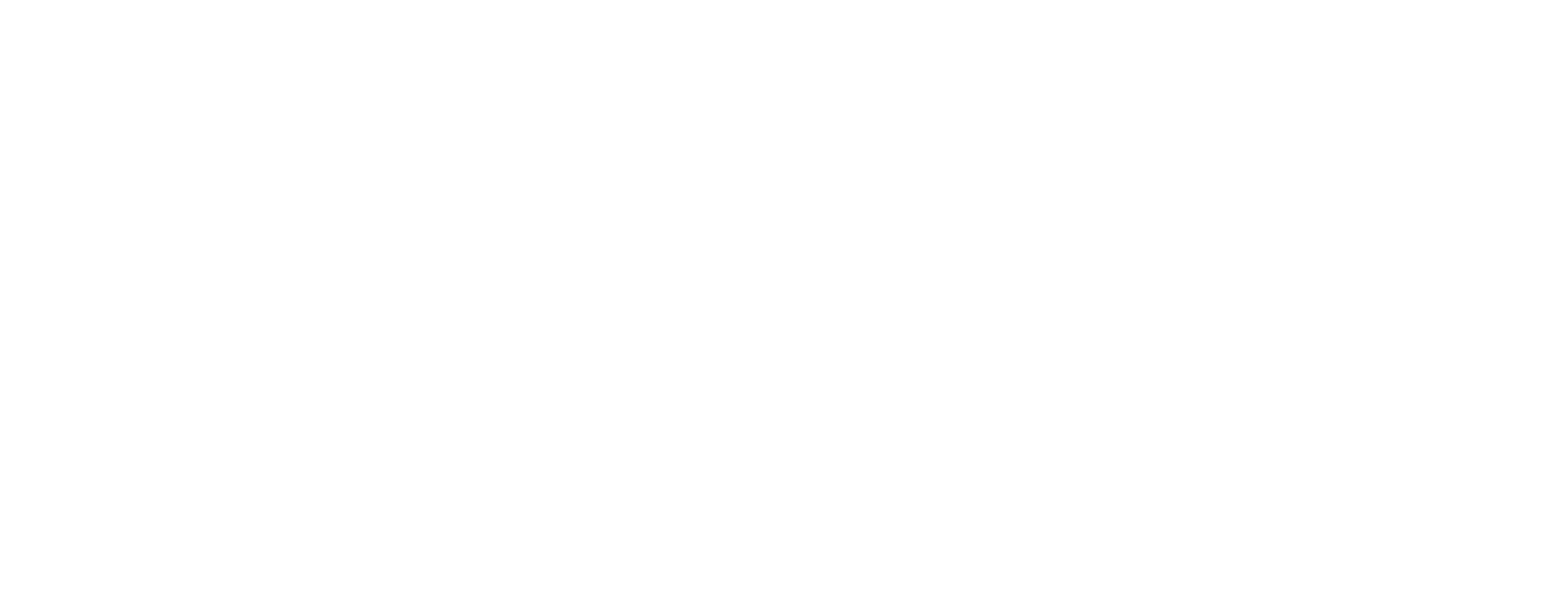

func main(){ **c <- true**  $b := < -c$ }

## Goroutines & channels

fatal error: all goroutines are asleep - deadlock! goroutine 1 [chan send]: main.main() /Users/btoninho/bitbucket.org/progconc/bad.go:14 +0x59 exit status 2

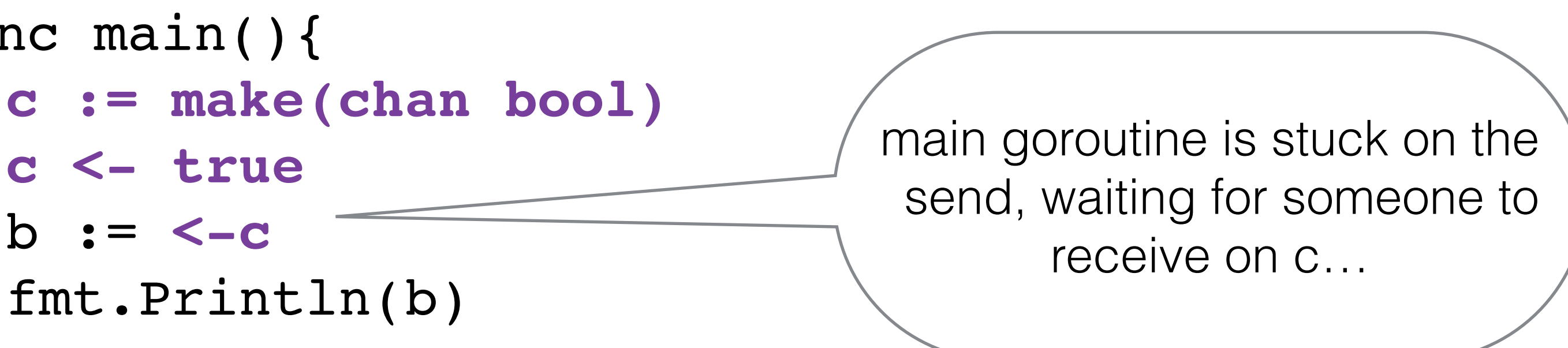

## Goroutines & channels

```
func print_digits(c chan bool) {
  for number := 1; number < 27; number++ {
    fmt.Printf("%d ", number)
  }
  c<-true
}
```

```
func main(){
  c := make(chan bool)
  go print_digits(c)
  go print_digits(c)
  fmt.Printf("finished");
}
```
**<-c;<-c; //receive twice & discard values**

1 2 3 4 5 6 7 8 9 10 11 12 13 14 15 16 17 18 1 2 3 4 5 6 7 8 9 10 11 12 13 14 15 16 17 18 19 20 21 22 23 24 25 26 19 20 21 22 23 24 25 26 finished

- By default channels have **size 0** (c has size 0)
- 
- 

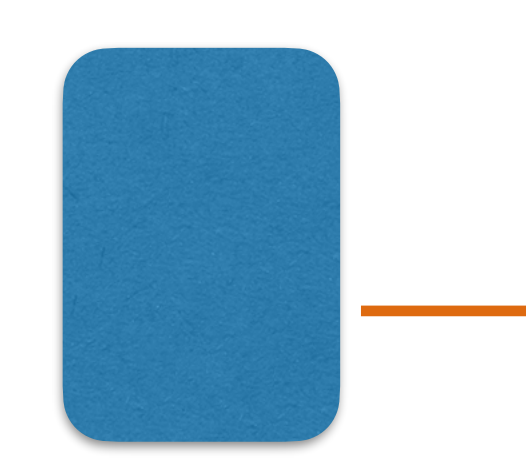

# **Synchronous** channels

c := make(chan **bool**)

h :=  $\leftarrow$  c fmt.Printf("Eating %s",h)

#### **goroutine teacher**

c <- "kitcat"

c

**goroutine student**

• Channels with size 0 support synchronous communication

• Both sender and receiver *block* until a *handshake* can occur

# **Asynchronous** channels

c := make(chan **bool**,5)

- c is now a channel with size 5
- Channels of non-0 size provide **asynchronous** comm.
- Sending blocks if channel is full; receive blocks if empty.

```
func main(){
  c := make(chan bool,5)
  c <- true
  b := < -cfmt.Println(b)
}
```
true

# Challenges

- Channel-based concurrency tries to alleviate the challenges of sharing data across threads
- Races on shared variables (**Bad**) vs races on channel access (**OK**)
- Not a panacea:
	- Deadlocks (Cyclic dependency on channel accesses)
	- Starvation (Some threads never access what they need)
	- Go programs still manipulate state (races on data structures / variables can still happen, accesses must be disciplined).

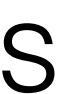

# That's it for today…

- Go the very basics
- Goroutines
- Channels
	- Synchronous and asynchronous channels
	- Basic channel ops
- wait groups, etc.

- **Next Lecture**: putting it all to use, selective communication,